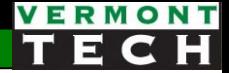

## PHP Sessions

CIS-1152 Adv Web Dev Steve Ruegsegger Modified with permission by Peter Chapin

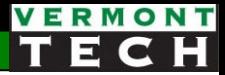

#### **Outline**

- 1. States
- 2. PHP Session
- 3. Cookie
- 4. Web Security

## 1. State

#### Stateless

#### Purple book, ch 22

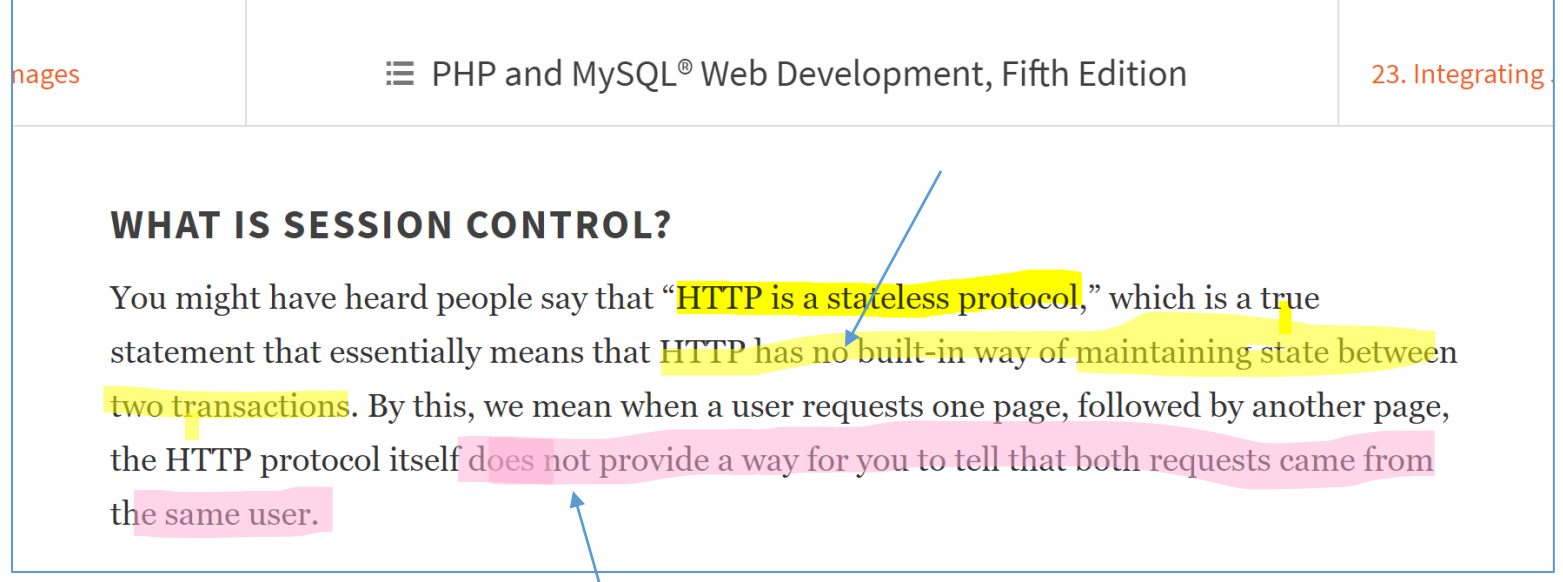

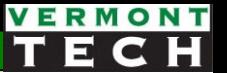

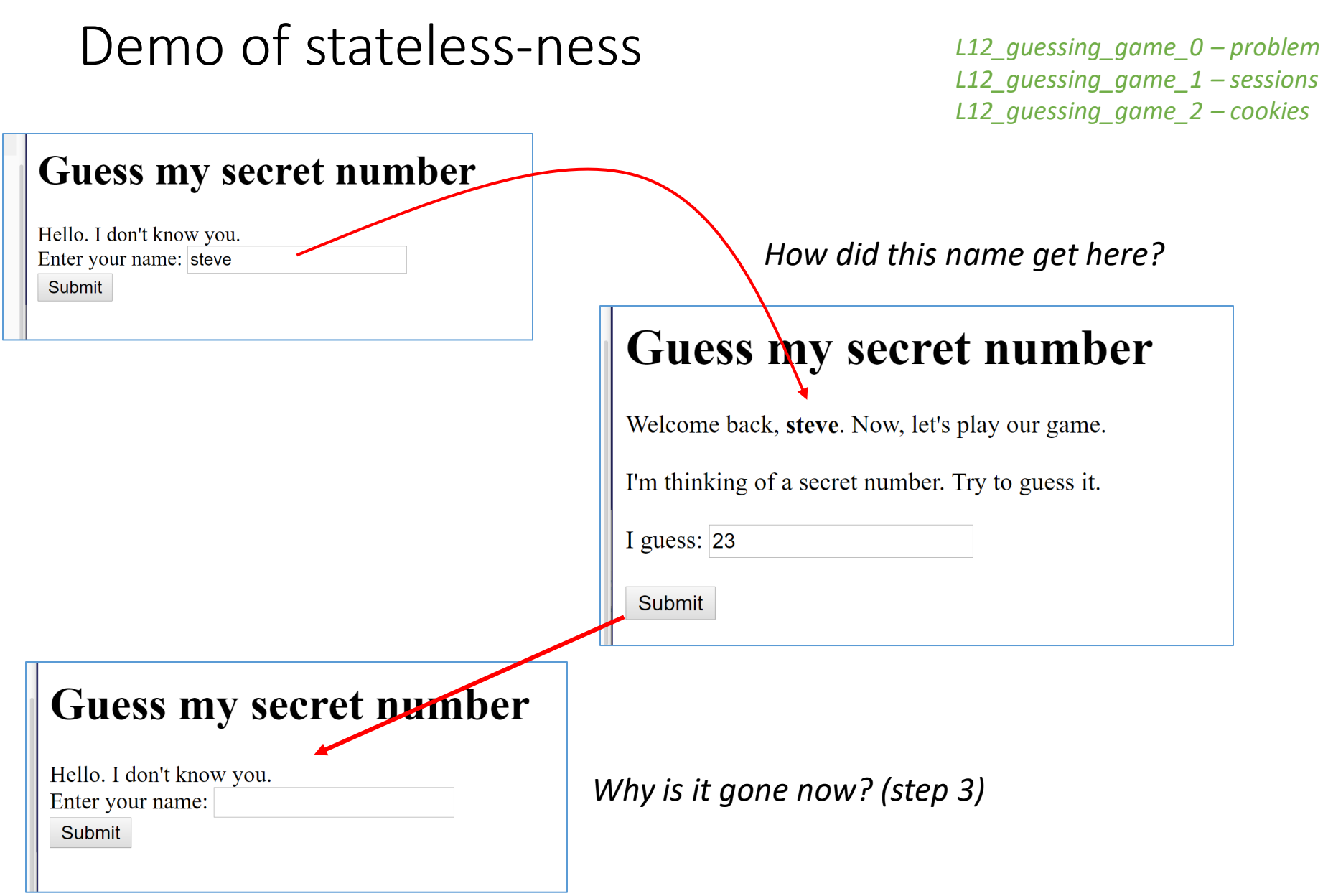

# 2. PHP Sessions

This is unique to PHP.

## PHP \$\_SESSION

hages

: E PHP and MySQL® Web Development, Fifth Edition

23. Integrating

#### **WHAT IS SESSION CONTROL?**

You might have heard people say that "HTTP is a stateless protocol," which is a true statement that essentially means that HTTP has no built-in way of maintaining state between two transactions. By this, we mean when a user requests one page, followed by another page, the HTTP protocol itself does not provide a way for you to tell that both requests came from the same user.

The idea of session control is to be able to track a user during a single session on a website. If you can do this, you can easily support logging in a user and showing content according to her authorization level or personal preferences. Additionally, you can track the user's behavior, and you can implement shopping carts, among many other actions.

PHP includes a rich set of native session control functions, as well as a single \$ SESSION superglobal available for your use.

#### What is PHP Session?

#### UNDERSTANDING BASIC SESSION FUNCTIONALITY

Sessions in PHP are driven by a unique session ID, which is a cryptographically random number. This session ID is generated by PHP and stored on the client side for the lifetime of a session. It can be either stored on a user's computer in a cookie (the most common method) or passed along through URLs.

The session ID acts as a key that allows you to register particular variables as so-called session variables. The contents of these variables are stored on the server. The session ID is the only information visible at the client side. If, at the time of a particular connection to your site, the session ID is visible either through a cookie or the URL, you can access the session variables stored on the server for that session. You have probably used websites that store a session ID in the URL. If your URL contains a string of random-looking data, it is likely to be some form of session control.

By default, the session variables are stored in flat files on the server. (You can change this behavior to use a database if you are willing to write your own functions; you'll learn more on this topic in the section "Configuring Session Control.")

#### PHP Session

#### **IMPLEMENTING SIMPLE SESSIONS**

The basic steps of using sessions in PHP are

- 1. Starting a session
- 2. Registering session variables
- 3. Using session variables
- 4. Deregistering variables and destroying the session

Note that these steps don't necessarily all happen in the same script, and some of them happen in multiple scripts. Let's examine each of these steps in turn.

Time for a demo...

#### Session start

• Start with session\_start()

session start();

This function checks to see whether there is already a current session. If not, it will create one, providing access to the superglobal \$ SESSION array. If a session already exists, session start () loads the registered session variables so that you can use them. Therefore, it is essential to call session start () at the start of all your scripts that use sessions. If this function is not called, anything stored in the session will not be available to the script.

#### Creating new session vars

- Super easy! \$\_SESSION is just a *hash array*.
- Where does the \$ SESSION global array come from????

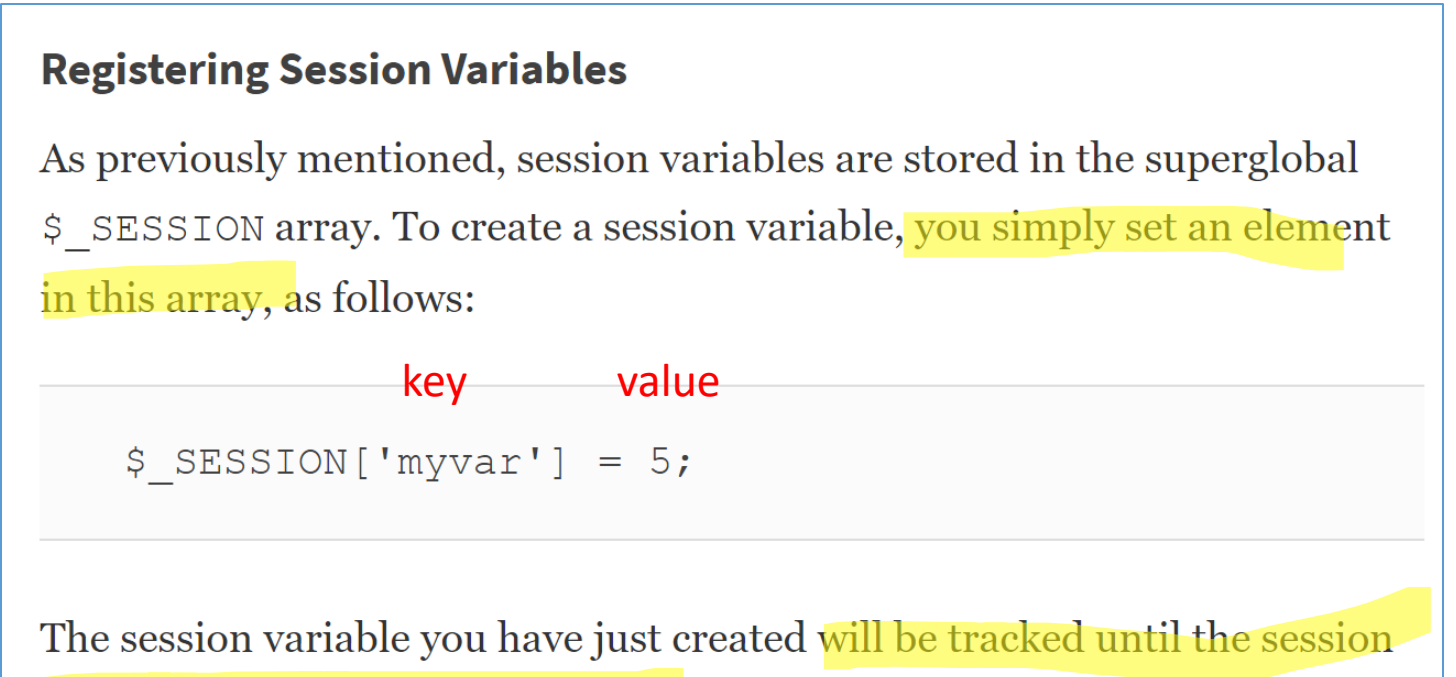

ends or until you manually unset it. The session may also naturally expire

### Using Session variables

- Super easy!  $\oint$  SESSION is just a *hash array*.
- **But**, *remember*, the key must exist in the *hash* or PHP throws an error.

On the other hand, you need to be careful when checking whether session variables have been set (via, say, isset () or  $\epsilon$ mpty()). Remember that variables can be set by the user via GET or POST. You can check a variable to see whether it is a registered session variable by checking in \$ SESSION.

You can check this directly using the following, for example,

```
if (isset($SESSION['name'])) { $name = $SESSION['name']; }
$name = $_SESSION['name'] ?? "";
```
#### Removing stored session items

• Remove 1 var:

```
unset($ SESSION['name']);
```
• Remove entire session:

session destroy();

## Tricks

- I find tricky that I can have 3 variables for the same item:
	- \$\_POST how the user defines the value OR \$stmt->fetch() - retrieval from MySQL init
	- \$ SESSION what I want to store and retrieve over & over restore
	- \$variable what I want to use in the code use
- Why not use just 1?
	- Because there are 2 ways to get a value initially and a  $3<sup>rd</sup>$  way to retrieve that value over and over. I want 1 variable to use in the code.
- So the logic goes like this:
	- Is the program "state" at the place to initially get the value from POST or MySQL? *i.e.* something is missing in \$\_SESSION
	- If so, get it (from POST or MySQL) and then *put* in SESSION array.
	- If not, then assign the PHP \$var from SESSION key/value.
	- Throw an error if something unexpected happens.

# In class Demo

Number guessing

L12\_guessing\_game\_1.php

# 3. Cookies

If you give a mouse a ...

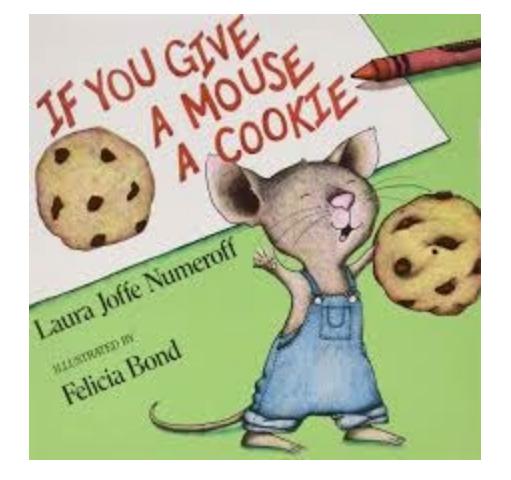

### Cookies

- Persistent variables per client browser
- Key/values stored on the *client*

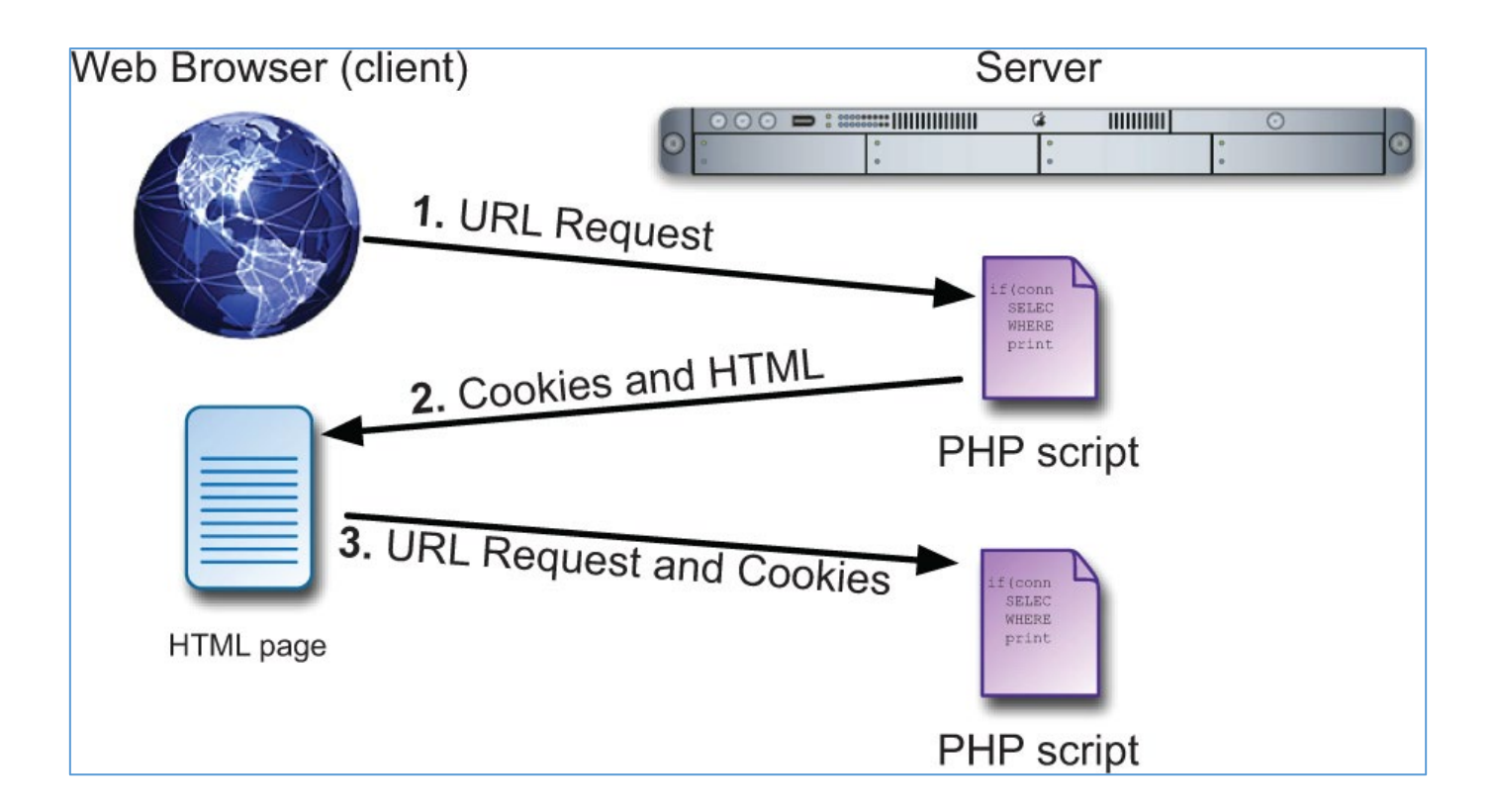

#### VERMONT

#### PHP Session vs Cookies

#### **Sessions vs. Cookies**

This chapter has examples accomplishing the same tasks—logging in and logging out—using both cookies and sessions. Obviously, both are easy to use in PHP, but the true question is when to use one or the other.

Sessions have the following advantages over cookies:

- They are generally more secure (because the data is being retained on the server).
- They allow for more data to be stored.
- They can be used without cookies.

Whereas cookies have the following advantages over sessions:

- They are easier to program.
- They require less of the server.
- They can be made to last far longer.

In general, to store and retrieve just a couple of small pieces of information, or to store information for a longer duration, use cookies. For most of your web applications, though, you'll use sessions.

### Using cookies

- Define: setcookie (key, value) ;
- Use: \$value=\$ COOKIE['key'];
- Of course, the *key* must be in the *hash* \$ COOKIE, so use isset() and empty() and ?? as needed.
- Time for a demo... L10\_guessing\_game\_2cookie.php

# 4. Security Measures

See Ullman (red) Ch 13. Password hashing

### Application: authentication and roles

- Apps need protections, users, authentication, & roles.
- Enterprise apps must have different *users* with different *roles*: admin, IT, power users, regular users, just view reports
- How does a user get a role?
	- o User login with username & pw
	- $\circ$  That userid is assigned the appropriate "role"
	- $\circ$  The "role" can "do things" in the app

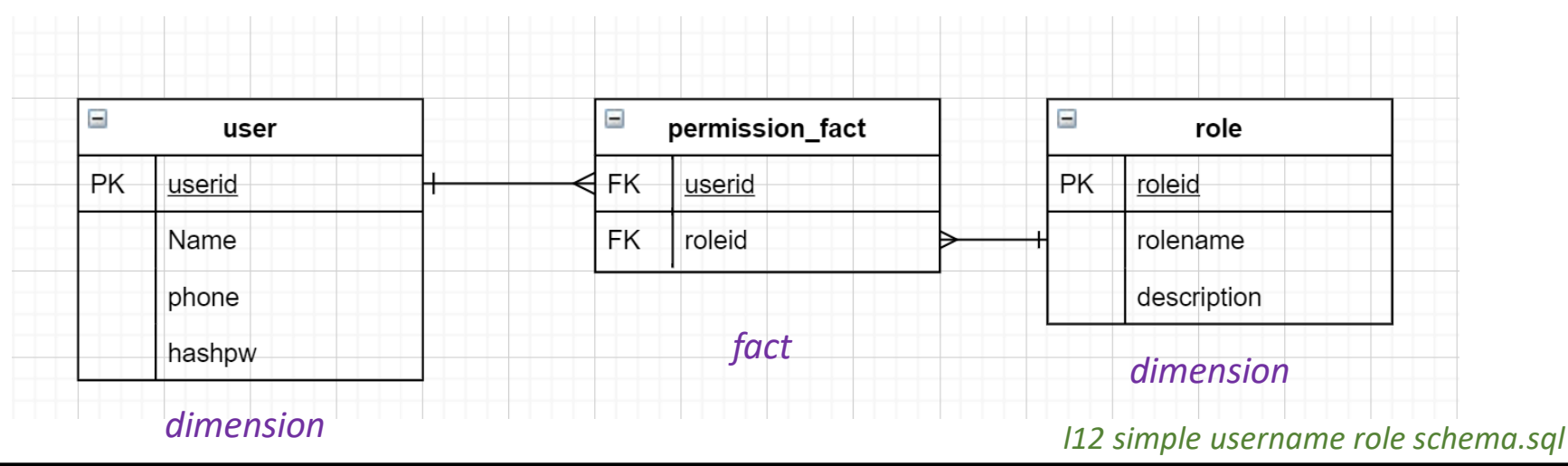

### No Plaintext pws

- We do NOT want to store plaintext passwords in our database.
- If an external or inside-employee bad guy *steals* the database, they do not get the plaintext pws.
- We only store the HASHED password.

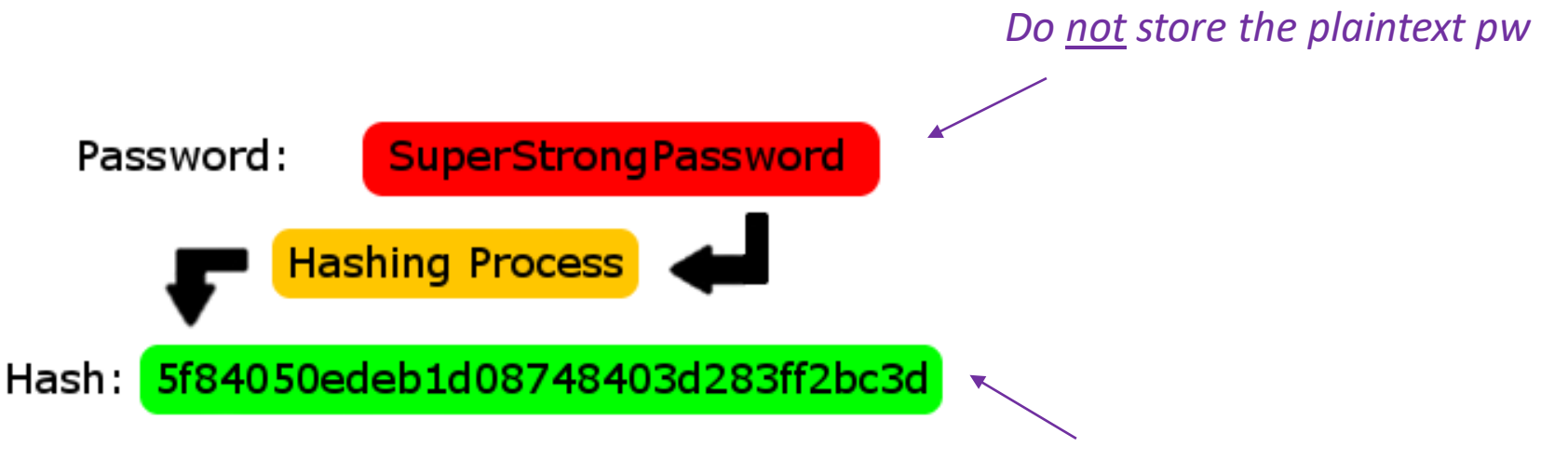

*We do store the "one-way" hash*

#### Use salt

- The salt is a random text string "added" to the pw.
- This makes the plaintext pw harder to "crack" via *bruteforce* methods.
- It makes a single plaintext pw have thousands (millions) of alternative HASHES.
	- o Even a powerful computer *can't* check millions of alternatives for each possible plaintext pw.

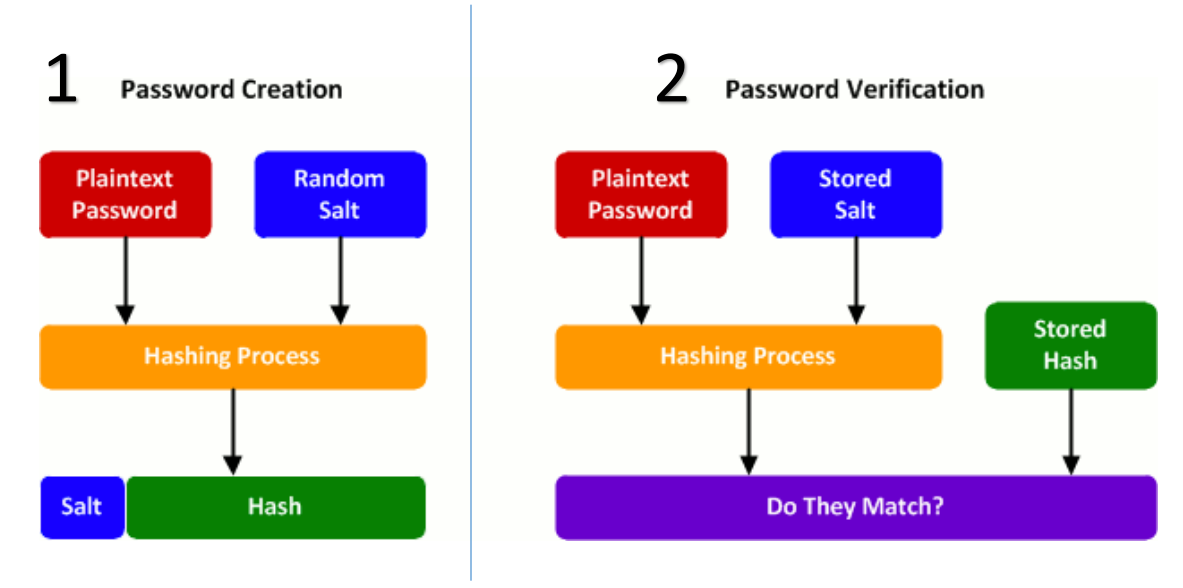

### So, how do we do this?

- **password\_hash()** used to hash the password; includes the salt, so "we" don't have to manage it. Nice!
- **password\_verify()** used to verify a password against its hash (also manages the salt so we don't have to).
- **password\_needs\_rehash()** used when a password needs to be rehashed.
- **password get info()** returns the name of the hashing algorithm and various options used while hashing.

```
<?php
if (password verify($password, $hash)) {
    // Success! -> store in Session
}
else {
    // Invalid credentials
}
                                                   from db
                                    from user trying to authenticate
                                                       https://bit.ly/3ceS4V3
                                                       https://bit.ly/2xpBSBy
```
## Code example 1: sql setup

*l12 simple username role schema.sql*

- Setup mysql table schema (IT) from the ERD
- Use md5() function to create the hashed pw

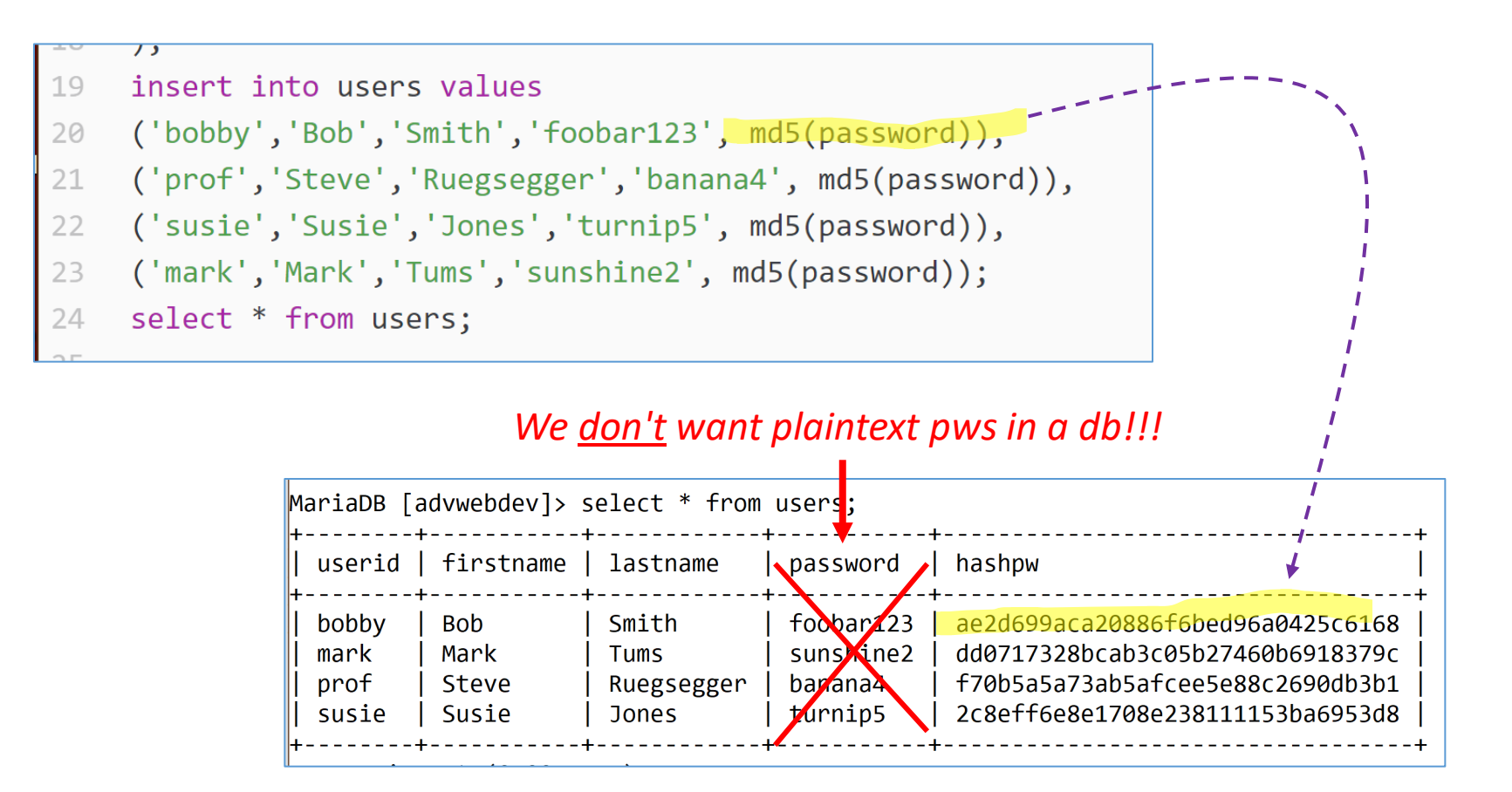

## Code example 2: simple authentication

• Here is simple sql authentication, without salt, using md5 only.

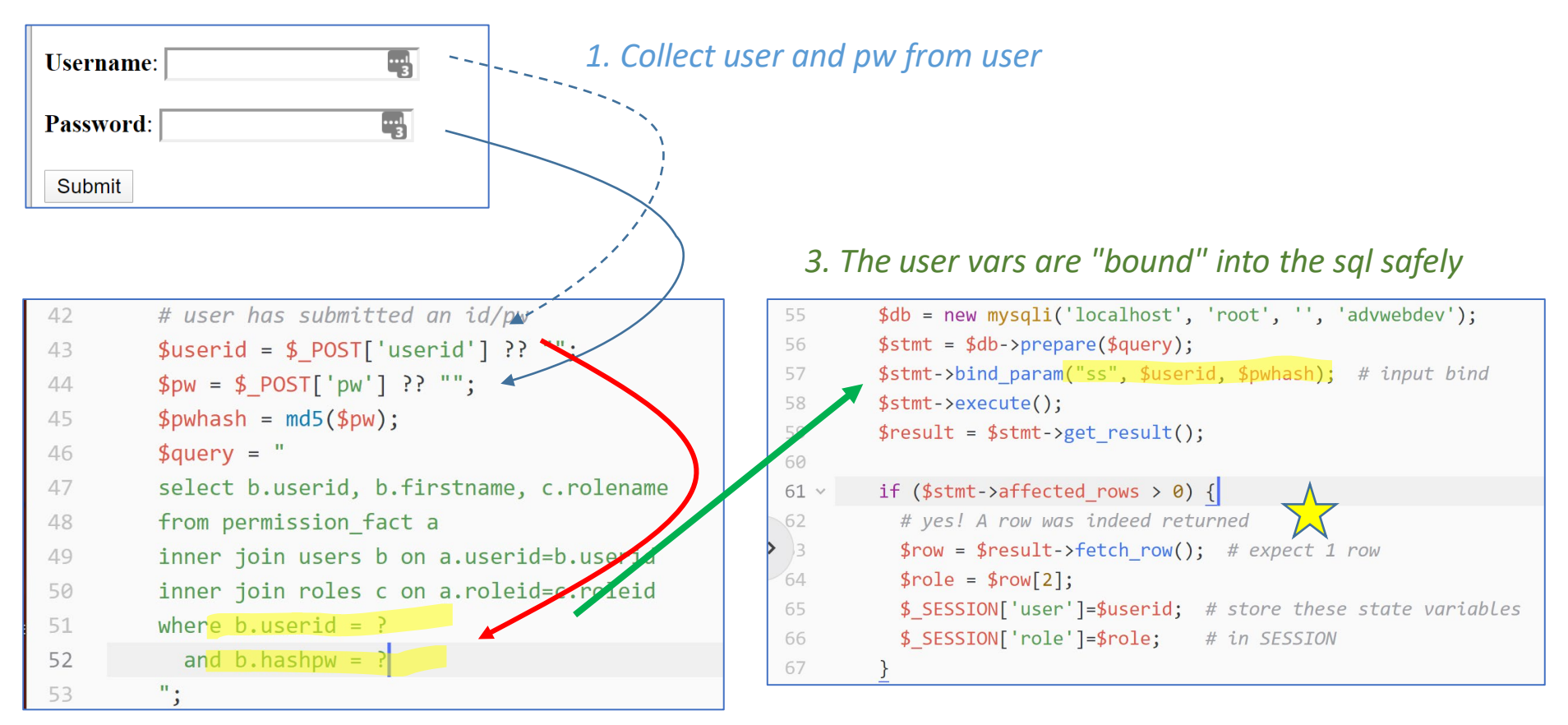

#### *2. The sql is prepped for them*

#### *l12\_shoe\_shop\_4\_authentication\_setup*

### Code example 3: PHP authentication

• Here is the PHP-way to add users & pw

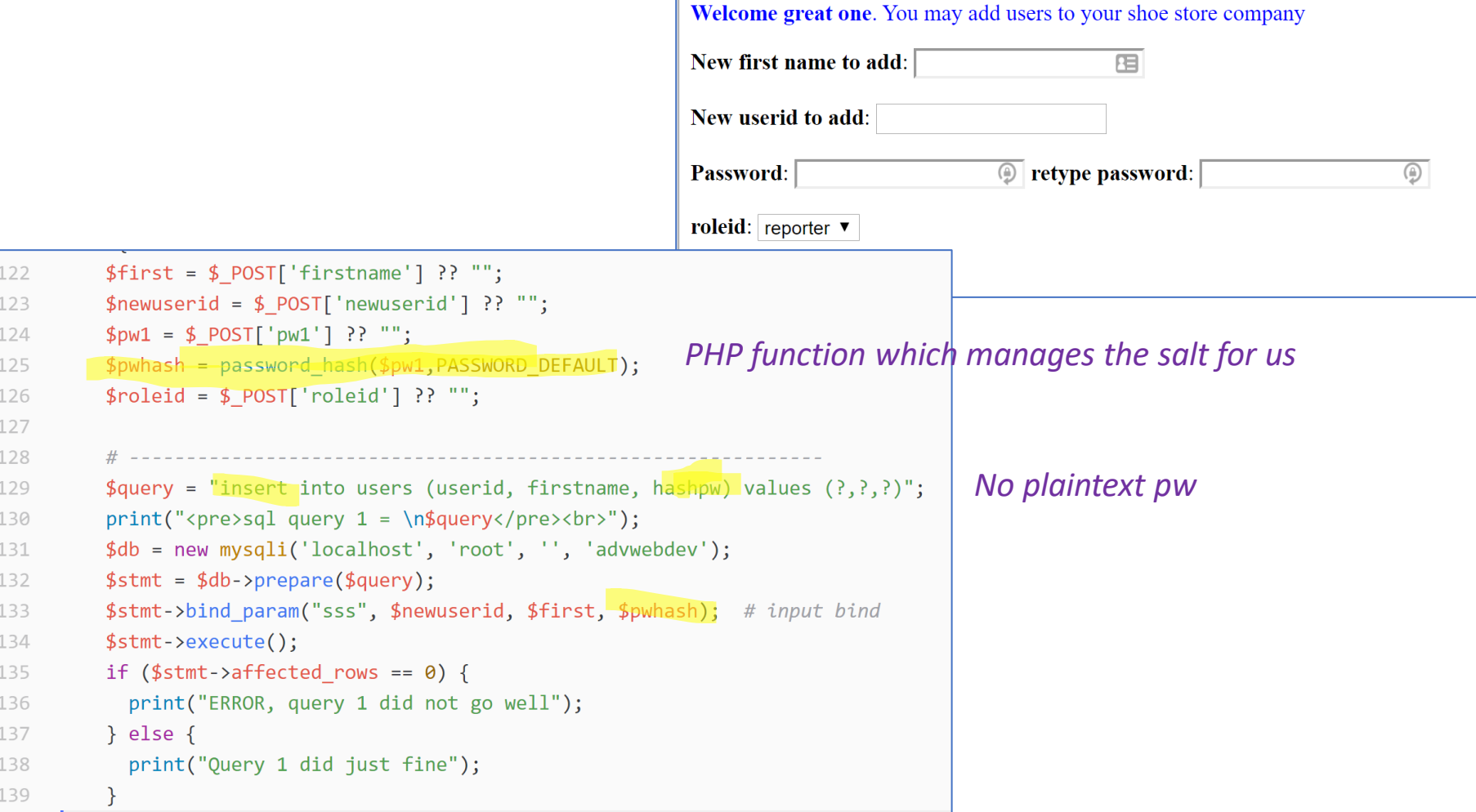

## Code example 3: PHP authentication

• Check the sql...

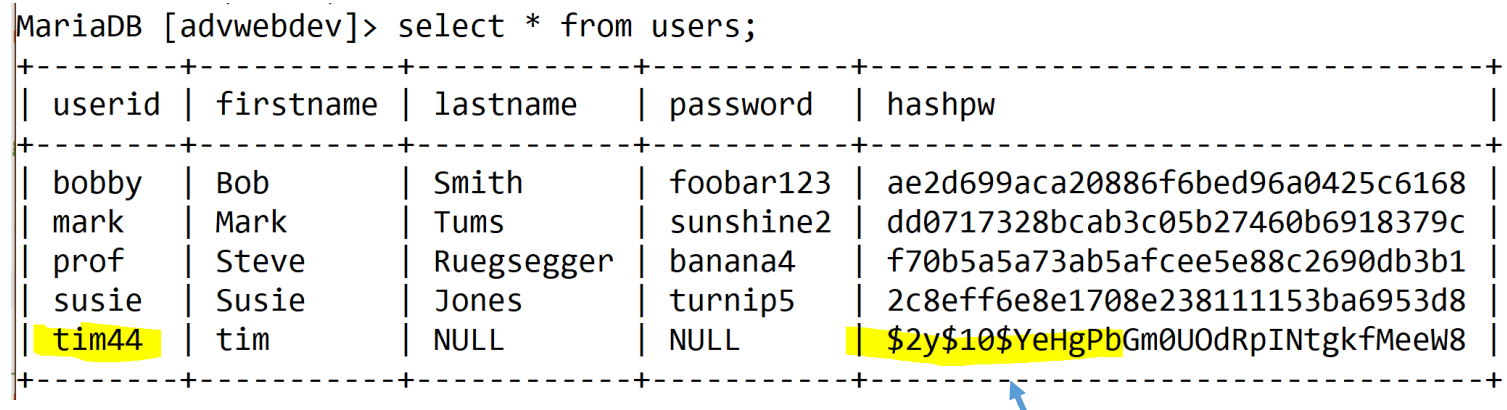

Salt is part of the hash